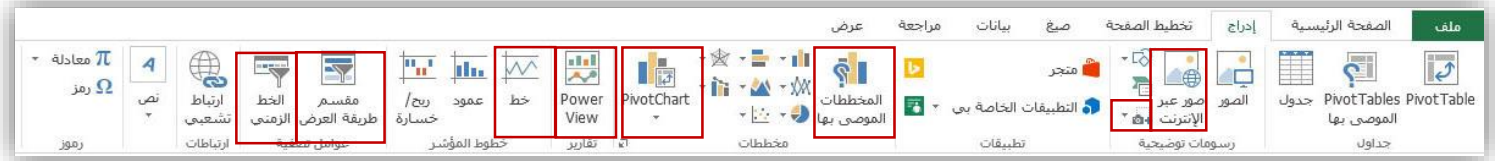

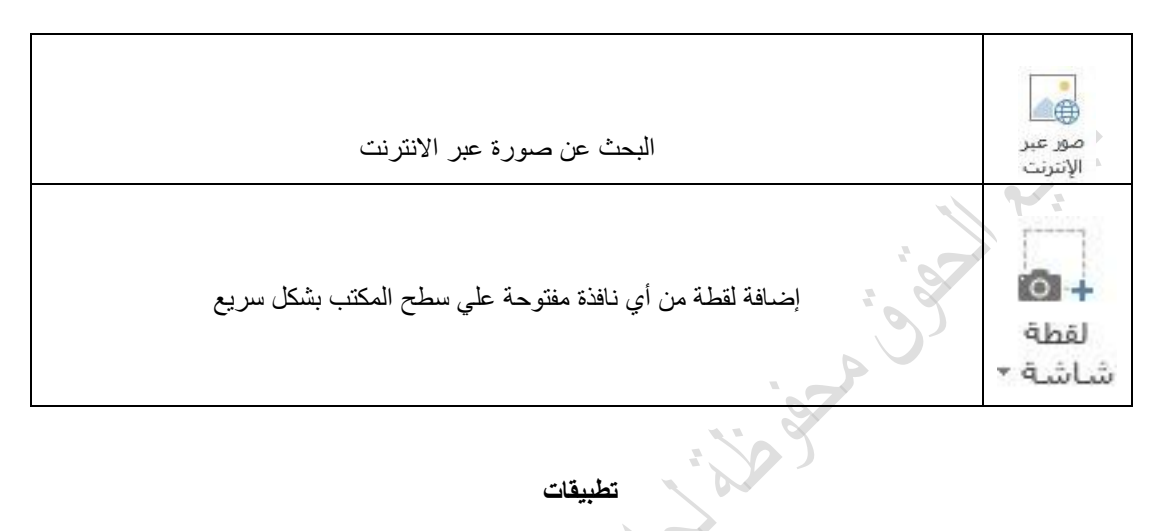

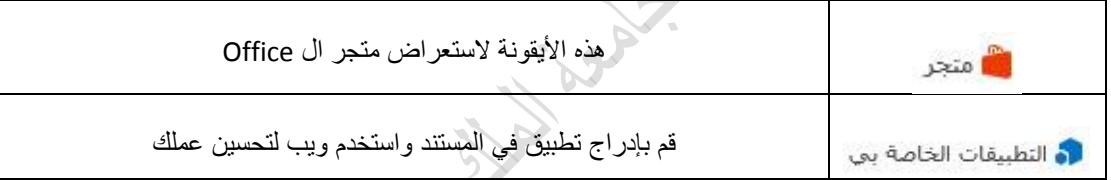

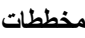

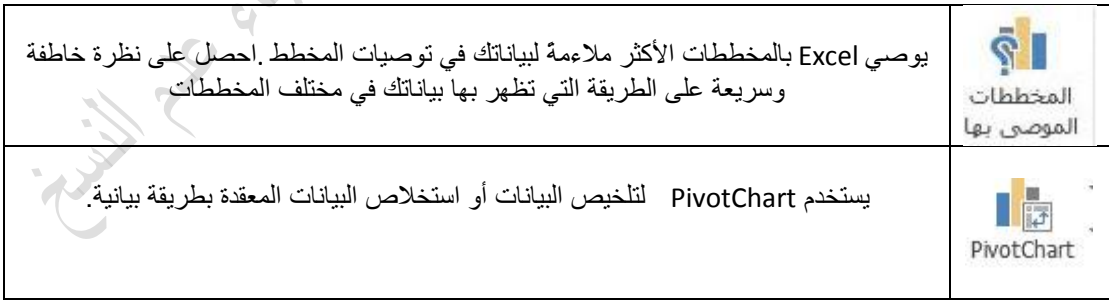

**تقارير**

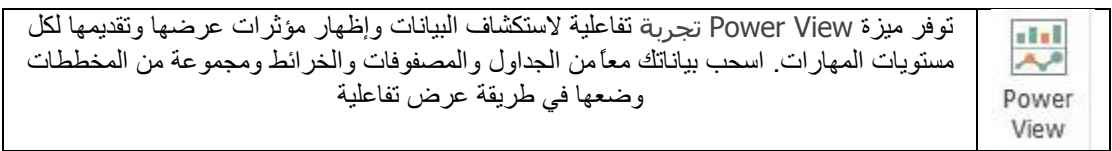

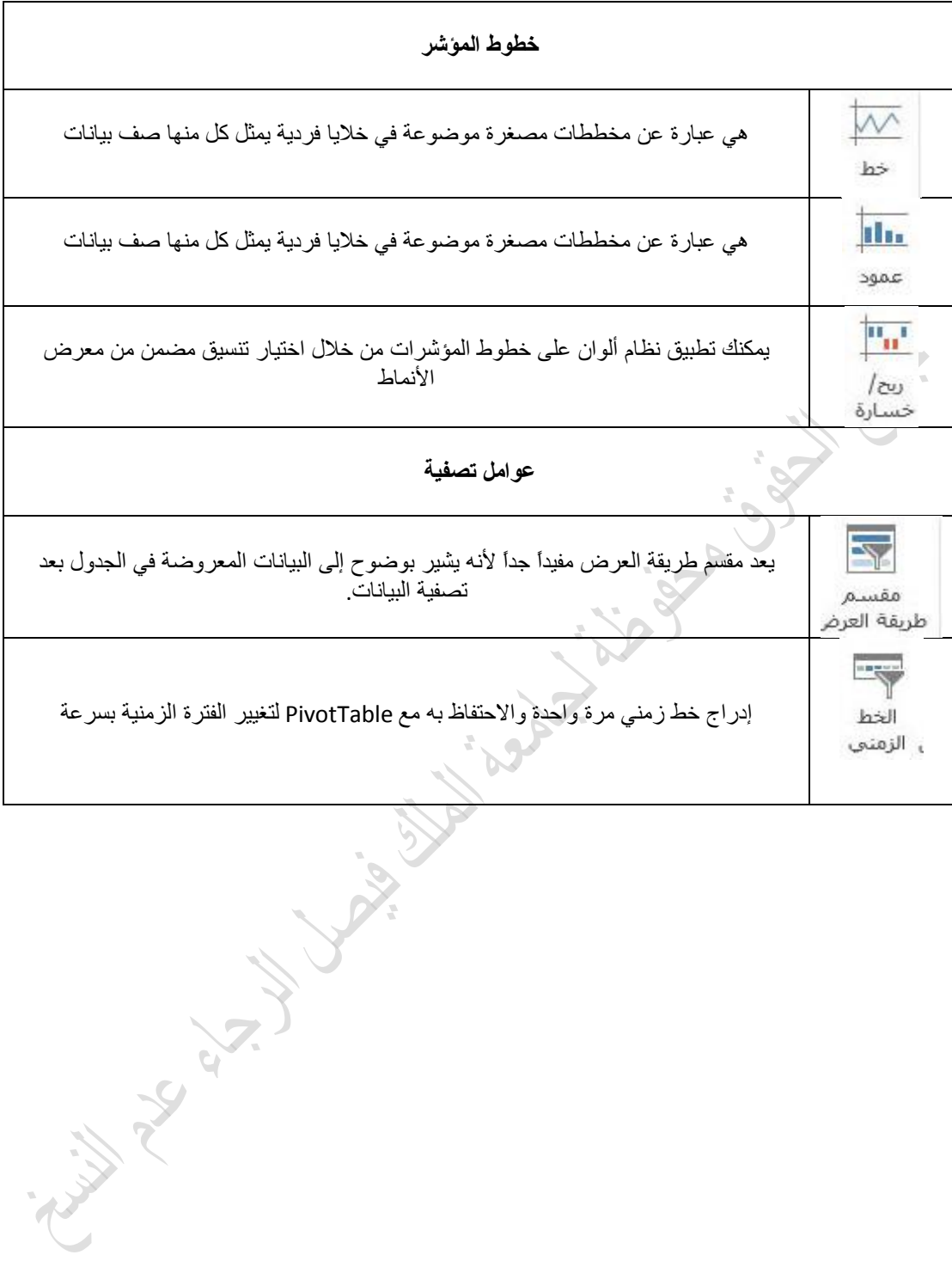